## **Case Studies**

#### **Ye Zhao**

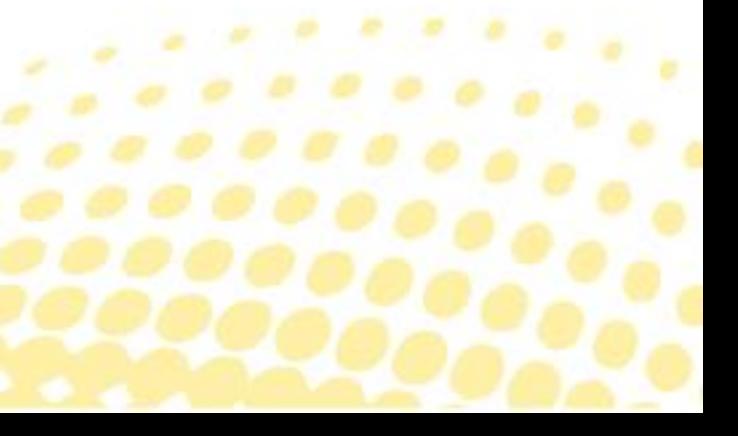

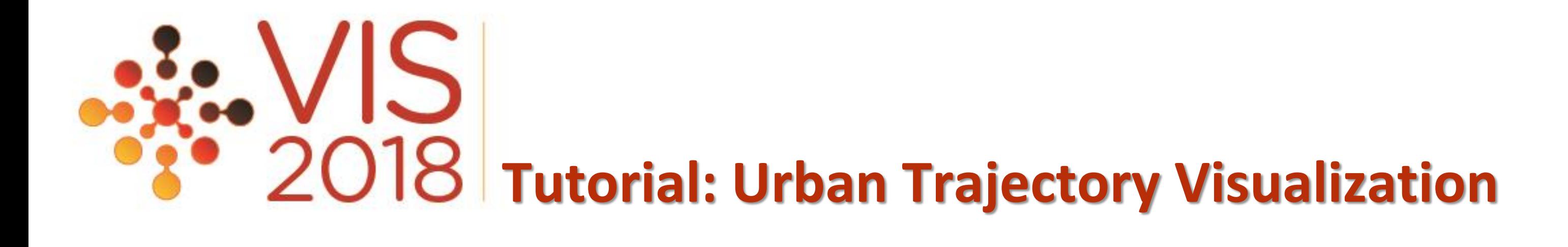

- We show examples of the web-based visual analytics system TrajAnalytics
	- The case study information and videos are available at

[http://vis.cs.kent.edu/TrajAnalytics](http://vis.cs.kent.edu/TrajAnalytics/)**/**

• Porto taxi and New York datasets are used

the process and the con-

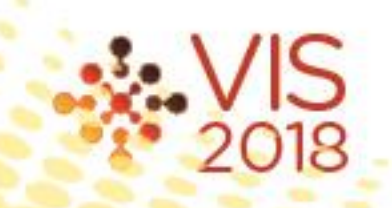

Tutorial: Urban Trajectory Visua

#### **Use Cases**

- **TrajAnalytics** can handle **taxi trajectory data** in different cases.
	- **Case 1: Visualize Trajectory Data**

 $\begin{array}{cccccccccccccc} \bullet & \bullet & \bullet & \bullet & \bullet & \bullet & \bullet \end{array}$ 

- **Case 2: Visualize Trajectory Data Matched to Road Network**
- **Case 3: Visualize Trajectory Data Matched to Zip Code Regions**
- **Case 4: Visualize Trajectory Data Matched to Grid Regions**

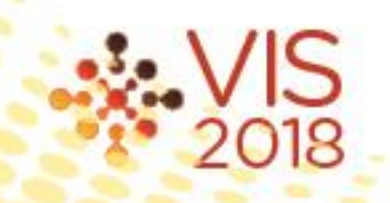

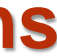

**Tutorial: Urban Trajectory Visual** 

#### **Different Cases**

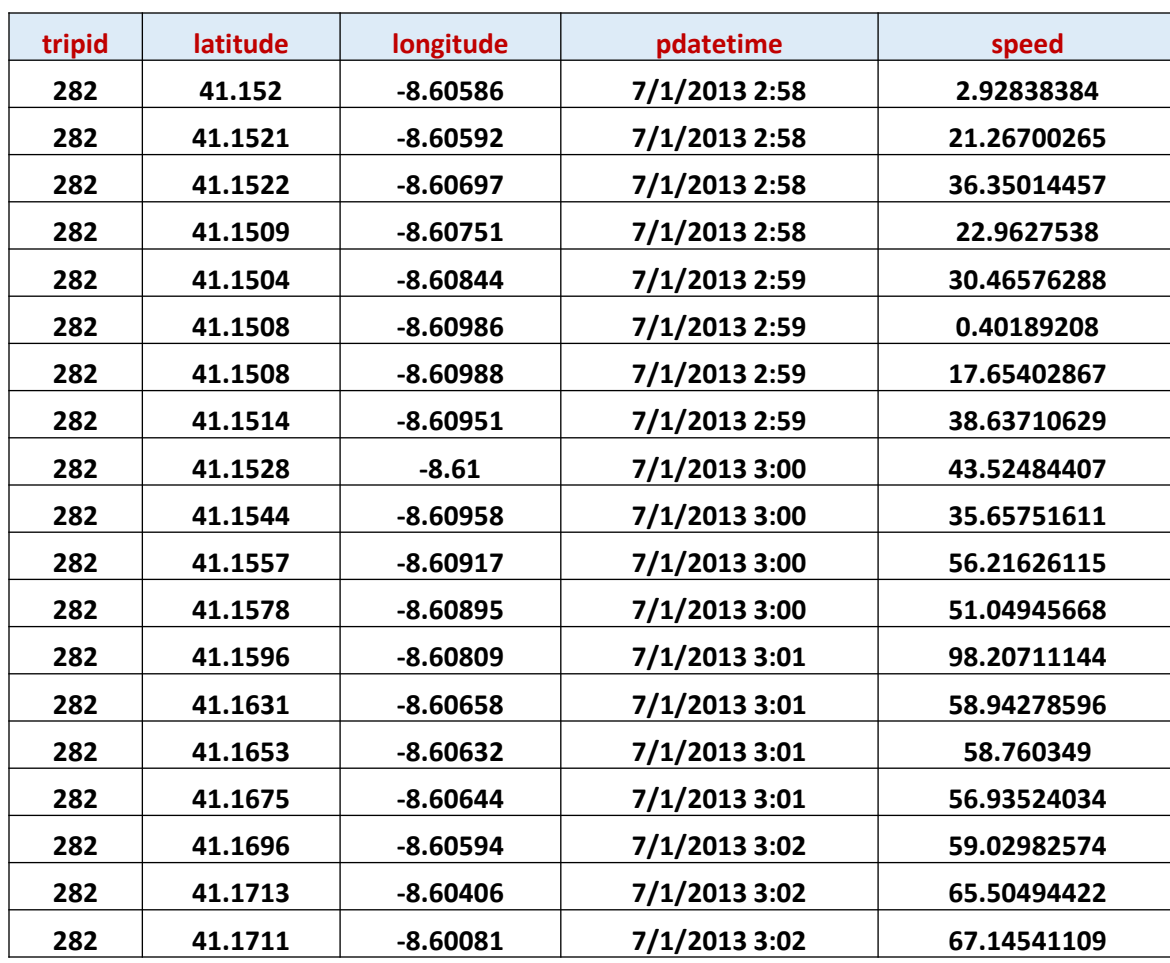

### **Case 1: Visualize Trajectory Data**

Tutorial: Urban Trajectory Visualization

#### • Query and visualize taxi trajectories

#### • **System functions**

- Account management
- Data uploading
- **Map Based Visualization**
	- Taxi Trajectories and Pick-Up and Drop-Off locations
- **Information Visualization:**
	- Distributions over days and times

the control of the

- Ranking lists
- **Interactions**

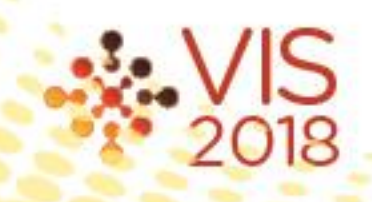

Tutorial: Urban Trajectory Visual

### **Case 1: Visualize Trajectory Data**

#### **Case 1: Demo**

### **Data Loading**

 $\sim$ 

÷

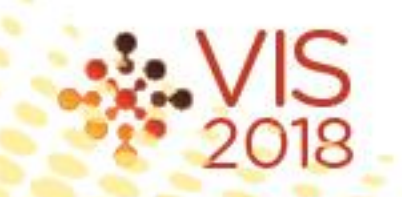

• Taxi trajectory data with **road map matching** with

street ID and geometry

#### **Case 2: Visualize Trajectories Matched to Road Network**

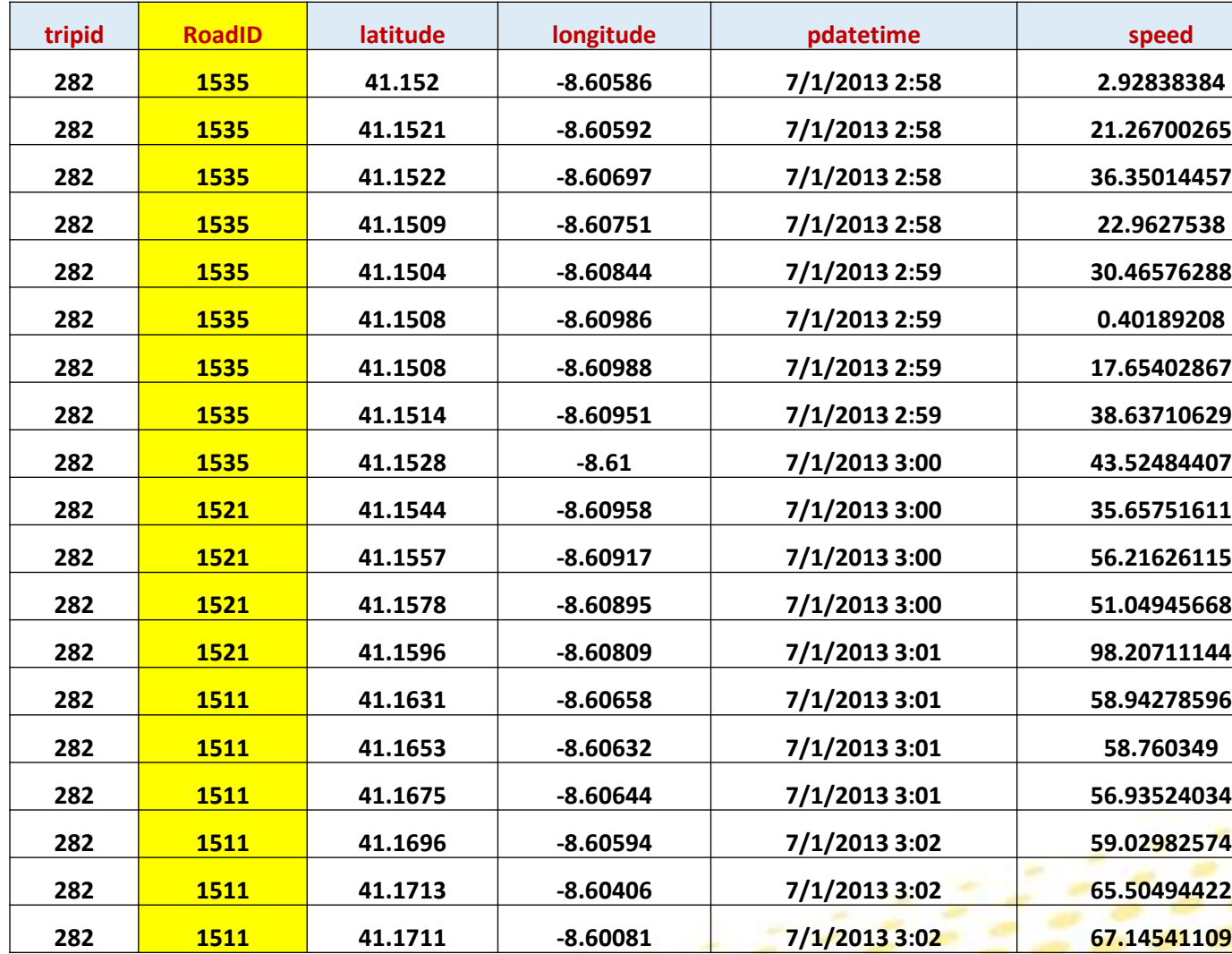

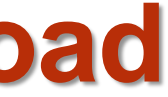

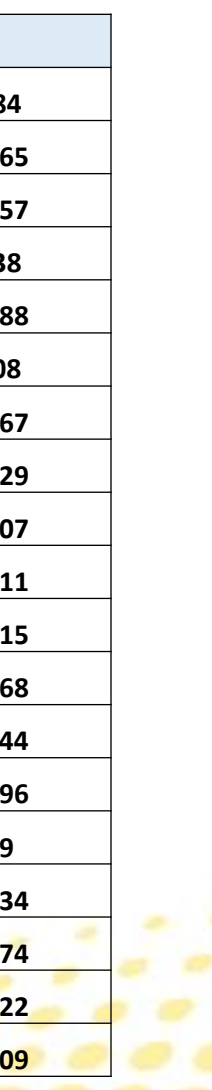

• **Web-based functions of map-matching**

the company of the company of

- Road network downloading
- Map-matching
- **Map Based Visualization**
- **Information Visualization**

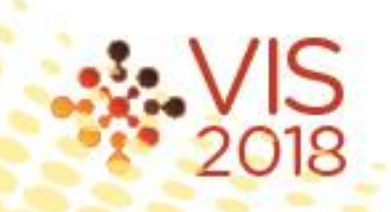

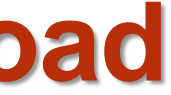

Tutorial: Urban Trajectory Visual

#### **Case 2: Visualize Trajectories Matched to Road Network**

#### **Case 2: Demo**

### **Data Loading**

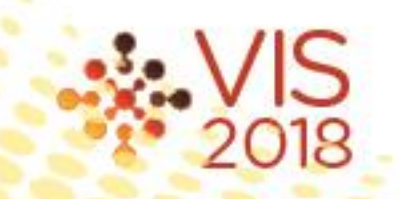

- Not all data can be mapped to the road network
	- Such kind of data can be mapped to zip code regions through **region map matching**.
- **Zip code regions** consists of a group of **polygons** with its geometry.

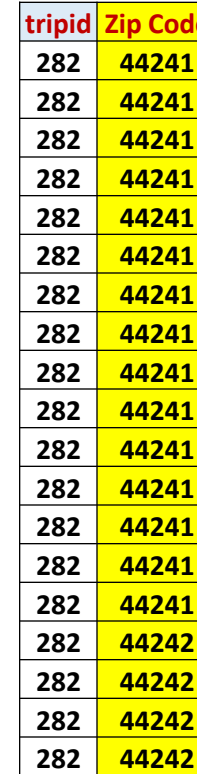

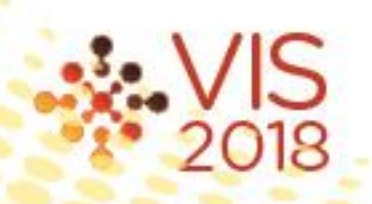

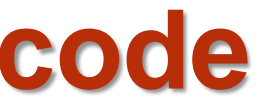

#### **Case 3: Visualize Trajectory Matched to Zip code Regions**

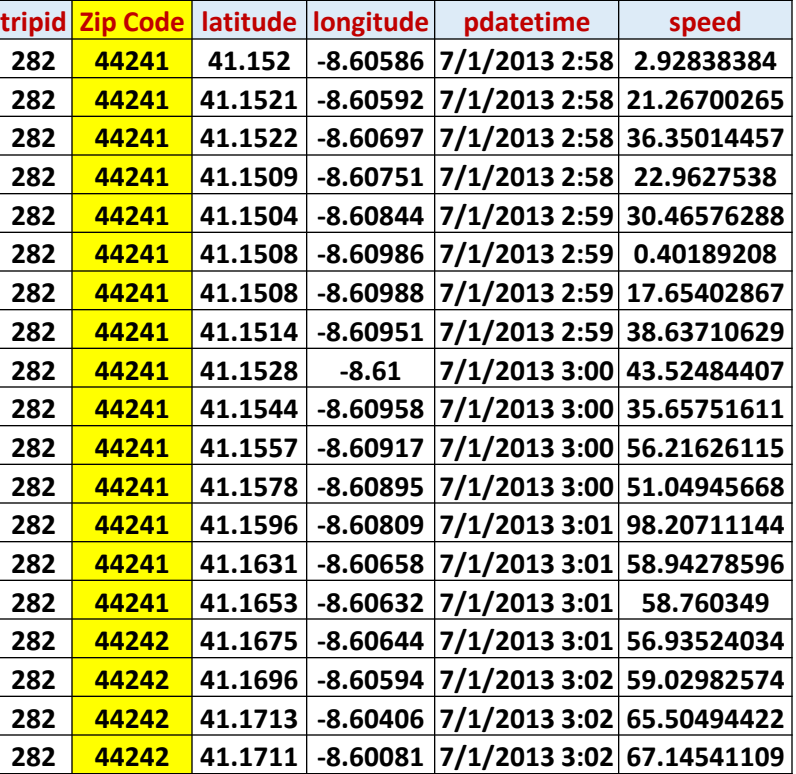

Tutorial: Urban Trajectory Visua

• **Web-based functions of map-matching**

------

- Zipcode region data selection
- Map-matching
- **Map Based Visualization**
- **Information Visualization**

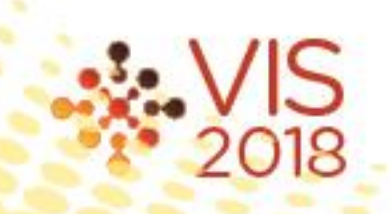

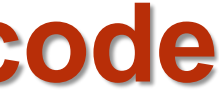

#### **Case 3: Visualize Trajectory Mapped to Zip code Regions**

#### **Case 3: Demo**

### **Data Loading**

÷

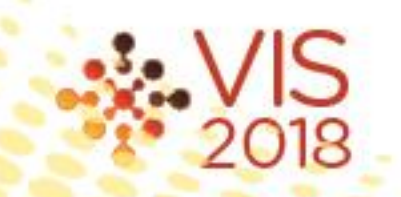

- Sometimes there is lack of available road network and zip code regions in the trajectory area.
	- Divide the field to a **grid of cells**.

------

• Each cell is a region and the data can be mapped to these regions through a process of **region map matching**.

#### **Case 4: Visualize Trajectory Data Matched to Grid Regions**

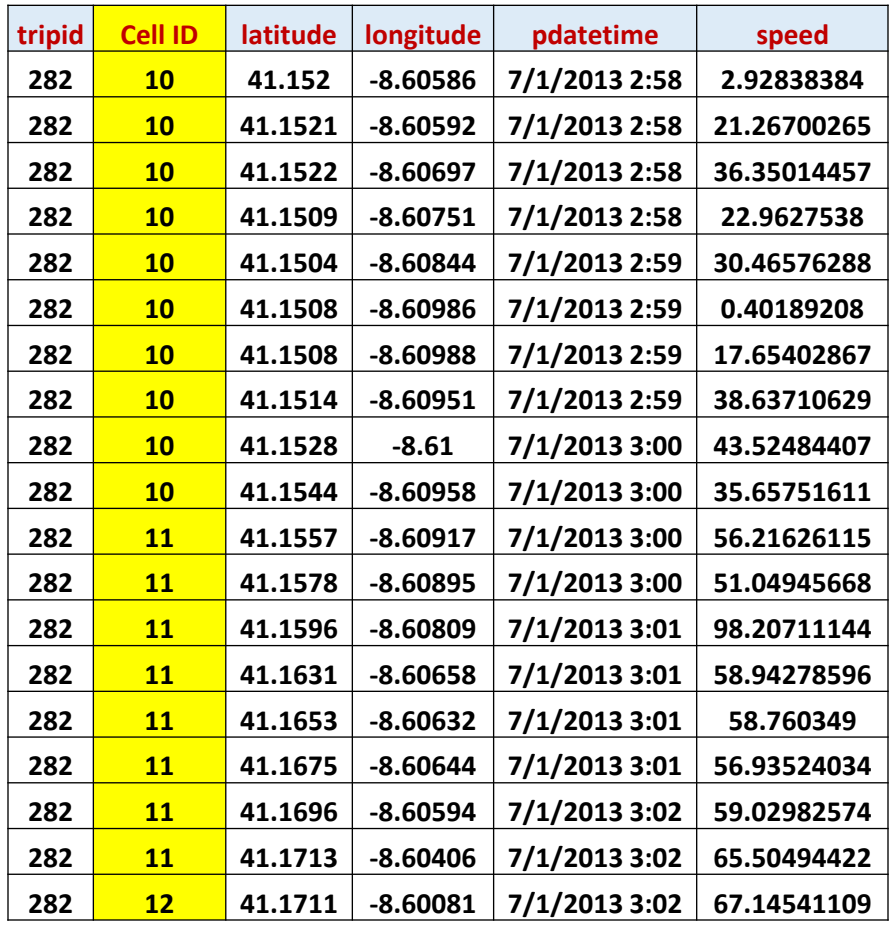

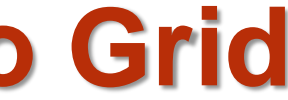

• **Web-based functions of map-matching**

------

- Grid based spatial division
- Map-matching
- **Map Based Visualization**
- **Information Visualization**

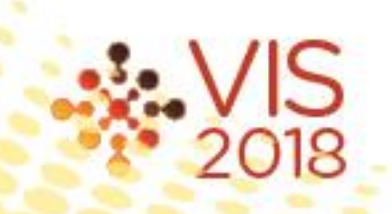

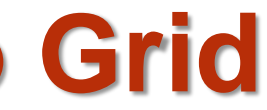

#### **Case 4: Visualize Trajectory Data Mapped to Grid Regions**

#### **Case 4: Demo**

### **Data Loading**

÷

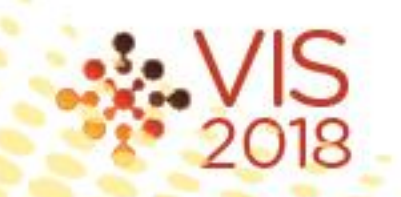

# **Conclusion**

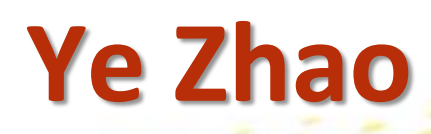

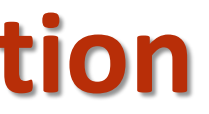

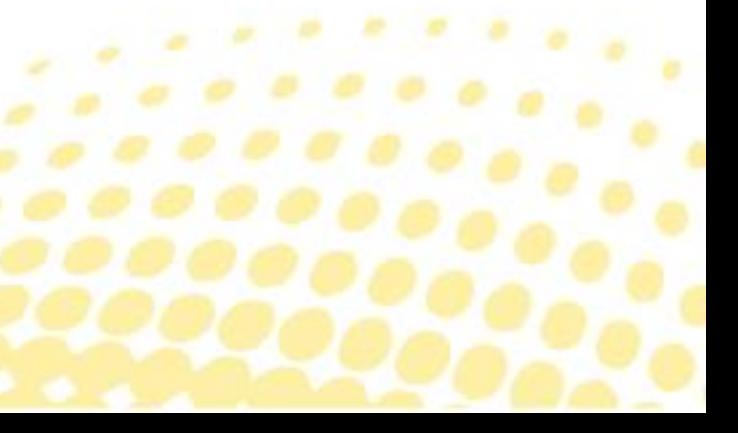

# $\frac{3}{2018}$ **Tutorial: Urban Trajectory Visualization**

- Visualization tools and systems are direly needed
- Traditional GIS tools mostly focus on point based data
- Trajectory is more general and need to be easily integrated

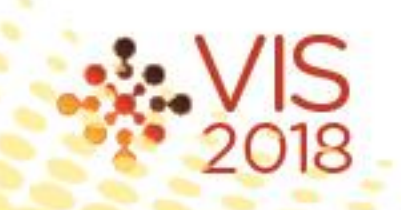

### **Urban Trajectory Visualization**

• An important topic in many domain fields

the process and the con-

- Visualization design need to combine visualization techniques with
	- User friendly interface for data processing including
		- Database management
		- Map-matching
- Allow users to attend the design
	- Visualization should be understandable for general users
	- Visualization should be implemented for real tasks

**A W A W A W A W 2 2 2 2 2** 

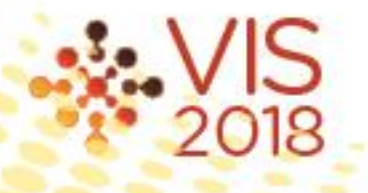

### Visualization Design Challenges

- Database design
	- Distributed system
	- Caching technologies
	- Query performance optimization
- Data transfer: Internet speed, pre-aggregation
- Visualization:
	- E.g., drawing a large amount of points is slow
	- Visual metaphors should be designed adaptively according to
		- data constrains
		- Platform conditions

23988983222

• Interaction conditions such as zoom levels, etc.

### Big Data Challenge

# **Thank You!**

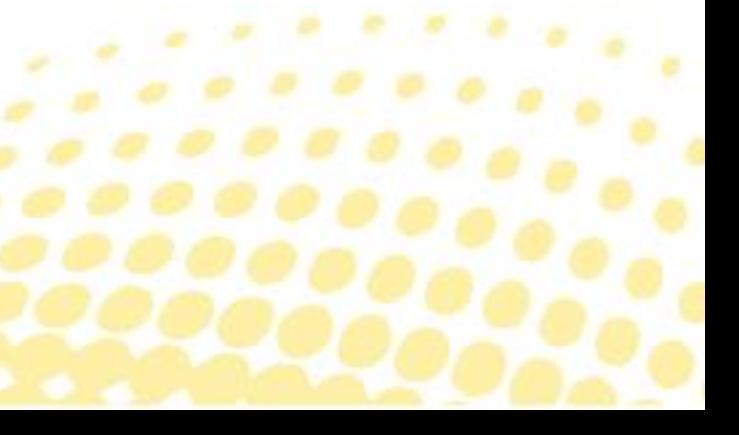

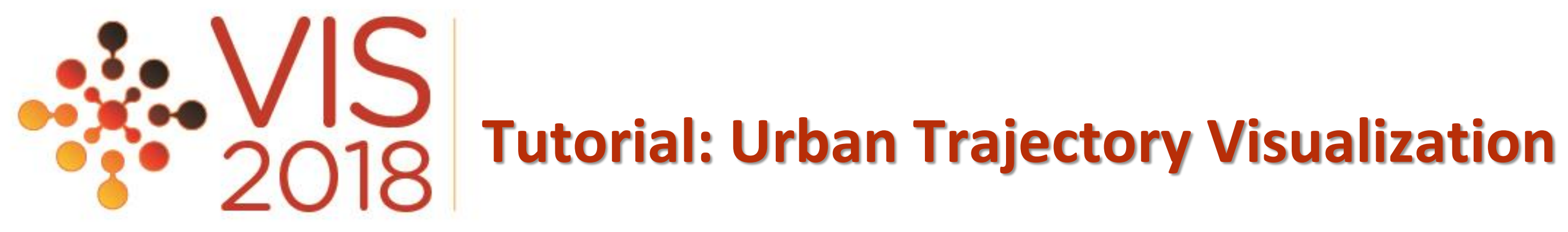